## EDS AP – SE CONSTRUIRE UN OUTIL DE PRISE DE NOTE ET D'ANALYSE / FICHE ELEVE

## **COMMENT ANALYSER UN CORPUS D'ŒUVRES ?**

Se munir d'un crayon et de deux surligneurs : une couleur pour les points communs / une couleur pour les différences

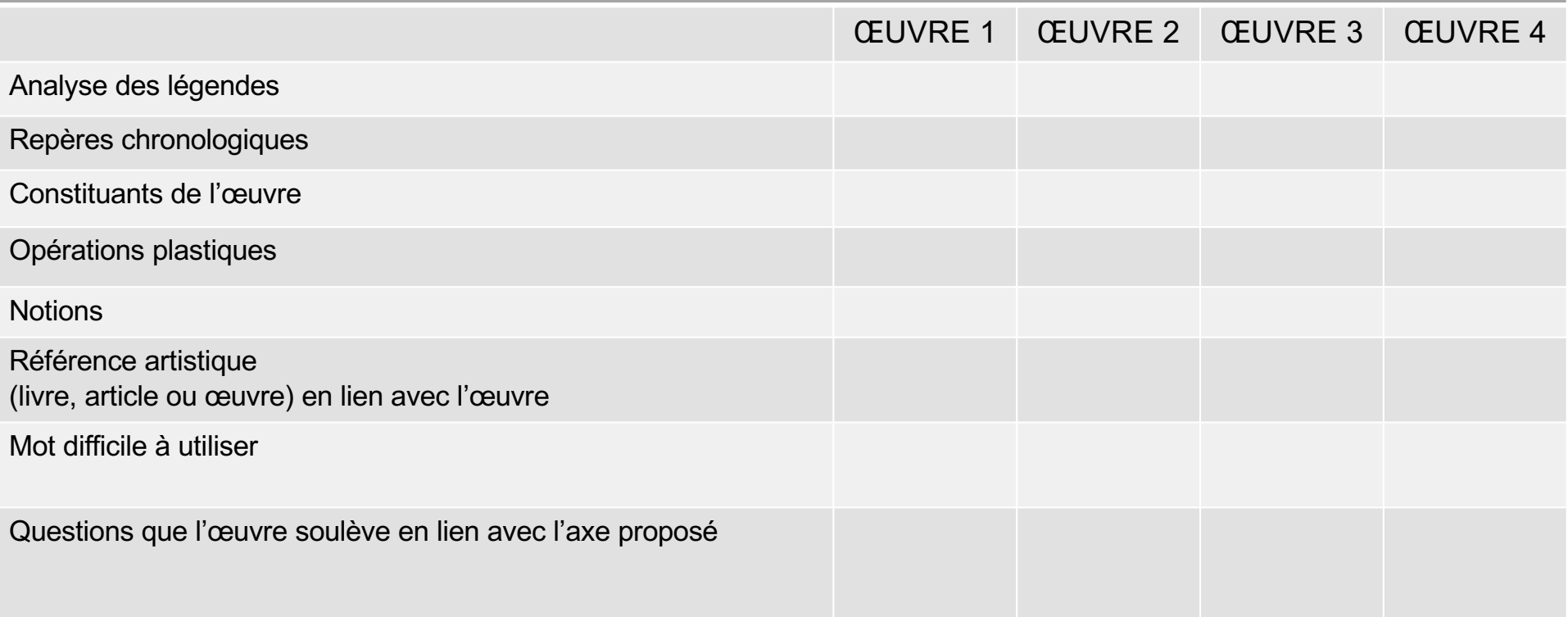